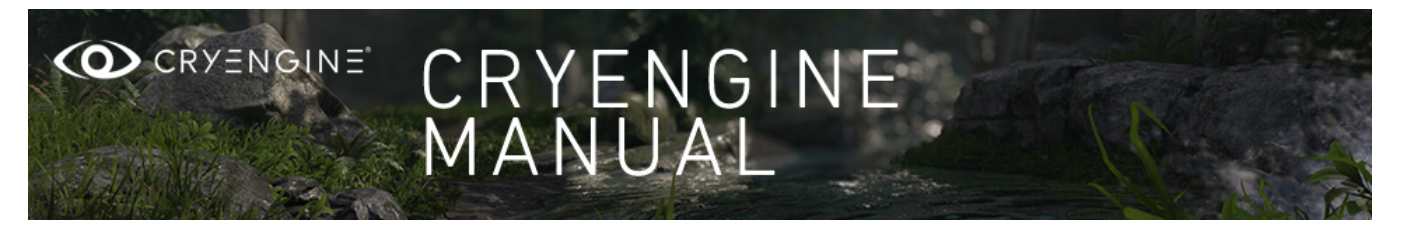

The CRYENGINE Manual is a comprehensive resource for learning how to use CRYENGINE Sandbox (up to version 3.8.6) and its tools. The manual contains many different tutorials and reference documents for beginners and experienced users. These tutorials cover everything from the very basics of the CRYENGINE Sandbox user interface and the basic level creation workflow, to the more advanced topics like setting up AI behavior, creating assets and cutscenes, and integrating audio from within Sandbox.

The information you can find here is valid for versions prior to CRYENGINE V. Core concepts have not changed. Therefore, we kept this documentation until we have adapted the new docs to the UI changes. If you are looking for documentation on the latest version of CRYENGINE, please refer to **[CRYENG](https://docs.cryengine.com/display/CEMANUAL/CRYENGINE+V+Manual) [INE V Manual](https://docs.cryengine.com/display/CEMANUAL/CRYENGINE+V+Manual)**.

# Getting Started

#### [Installing CRYENGINE](https://docs.cryengine.com/display/SDKDOC2/Installing+CRYENGINE)

This topic covers how to install CRYENGINE on your machine and how to install plugins and tools for your content creation packages and version control.

#### [Starting CRYENGINE Sandbox](https://docs.cryengine.com/display/SDKDOC2/Starting+CRYENGINE+Sandbox)

This page will guide you through the steps needed to start CRYENGINE Sandbox for the first time and how to set up a new level (or choose one provided through the SDK).

#### [CRYENGINE Sandbox Interface](https://docs.cryengine.com/display/SDKDOC2/CRYENGINE+Sandbox+Interface)

This topic deals with orientation and getting around in the Sandbox Editor.

### Basic Level Setup

### [Level Creation](https://docs.cryengine.com/display/SDKDOC2/Level+Creation)

In this topic you learn how to create simple maps, setup terrain, vegetation, weather and more. It also explains some more editor basics.

#### [Entities, Shapes and Tools](https://docs.cryengine.com/display/SDKDOC2/Entities%2C+Shapes+and+Tools)

This topic explores the creation of objects within Sandbox, and also importing them from 3rd party applications and placing them in the Sandbox environment.

## Cutscene and Audio Setup

#### [TrackView Cutscenes](https://docs.cryengine.com/display/SDKDOC2/TrackView+Cutscenes)

This topic shows how to create in-game cutscenes (cinematics).

#### [Audio](https://docs.cryengine.com/display/SDKDOC2/Audio)

This topic explores the integration of sound and music in an environment by using the Editors in Sandbox.

## User Interface and Localization

#### [User Interface](https://docs.cryengine.com/display/SDKDOC2/User+Interface)

An introduction into building an in-game menu/HUD user interface for your game.

#### [Localization](https://docs.cryengine.com/display/SDKDOC2/Localization)

This section explains how to create region-specific versions of a game with multiple language support.

# Gameplay and Graphics Setup

#### [AI Setup and Navigation](https://docs.cryengine.com/display/SDKDOC2/AI+Setup+and+Navigation)

This topic covers AI related information like how to setup convincing AI behavior.

#### [Gameplay Setup](https://docs.cryengine.com/display/SDKDOC2/Gameplay+Setup)

Deals with the setting up of game logic, logical gameplay areas, and advanced AI behaviors.

#### [Flow Graph Editor](https://docs.cryengine.com/display/SDKDOC2/Flow+Graph+Editor)

The Flow Graph is a visual scripting system with which simple and complex logic can be built with only a few clicks and without requiring any scripting or coding.

#### [Material Editor and Shaders](https://docs.cryengine.com/display/SDKDOC2/Material+Editor+and+Shaders)

In this topic, you will find comprehensive documentation about using the Material Editor in Sandbox.

#### [Particles](https://docs.cryengine.com/display/SDKDOC2/Particles)

This topic deals with the creation and setting up of particle effects.

#### **[Multiplayer](https://docs.cryengine.com/display/SDKDOC2/Multiplayer)**

Includes information on setting up a multiplayer DeathMatch level.

## Asset Creation

#### [Asset Creation](https://docs.cryengine.com/display/SDKDOC2/Asset+Creation)

Overview of the CRYENGINE art pipeline, file types used, tutorials and other information for asset creation.

#### [Characters and Animation](https://docs.cryengine.com/display/SDKDOC2/Characters+and+Animation)

This topic covers the creation and setting up of characters and objects, as well as animating them.

#### [Geometry](https://docs.cryengine.com/display/SDKDOC2/Geometry)

How to create static or animated objects, weapons, textures and materials.

#### **[Texturing](https://docs.cryengine.com/display/SDKDOC2/Texturing)**

Topics covering basic diffuse, specular and normal maps. Physically based shading workflows and information on texture efficiency.

#### [Resource Compiler](https://docs.cryengine.com/display/SDKDOC2/Resource+Compiler)

Information on how to use the Resource Compiler to compile assets, textures and pak files for build shipment.

## Recently Updated

[DCC Setup \(animated\)](https://docs.cryengine.com/pages/viewpage.action?pageId=1310812) Aug 26, 2020 • updated by [Umut Uyurkulak](https://docs.cryengine.com/display/~umut) • [view change](https://docs.cryengine.com/pages/diffpagesbyversion.action?pageId=1310812&selectedPageVersions=76&selectedPageVersions=75) [Character Budgets](https://docs.cryengine.com/display/SDKDOC2/Character+Budgets) Jul 11, 2020 • updated by [Willem Andreas Haan](https://docs.cryengine.com/display/~elmer) • [view change](https://docs.cryengine.com/pages/diffpagesbyversion.action?pageId=1310905&selectedPageVersions=12&selectedPageVersions=11) [Physically Based Shading - Debugging](https://docs.cryengine.com/display/SDKDOC2/Physically+Based+Shading+-+Debugging) Nov 25, 2019 • updated by [Umut Uyurkulak](https://docs.cryengine.com/display/~umut) • [view change](https://docs.cryengine.com/pages/diffpagesbyversion.action?pageId=21267469&selectedPageVersions=16&selectedPageVersions=15) [Creating Textures for Physically Based Shading](https://docs.cryengine.com/display/SDKDOC2/Creating+Textures+for+Physically+Based+Shading) Oct 24, 2019 • updated by [Willem Andreas Haan](https://docs.cryengine.com/display/~elmer) • [view change](https://docs.cryengine.com/pages/diffpagesbyversion.action?pageId=15731031&selectedPageVersions=34&selectedPageVersions=33) [Vehicle Editor](https://docs.cryengine.com/display/SDKDOC2/Vehicle+Editor) Sep 24, 2019 • updated by [Willem Andreas Haan](https://docs.cryengine.com/display/~elmer) • [view change](https://docs.cryengine.com/pages/diffpagesbyversion.action?pageId=1048909&selectedPageVersions=39&selectedPageVersions=38) [Texels Per Meter](https://docs.cryengine.com/display/SDKDOC2/Texels+Per+Meter) Sep 10, 2019 • updated by [Umut Uyurkulak](https://docs.cryengine.com/display/~umut) • [view change](https://docs.cryengine.com/pages/diffpagesbyversion.action?pageId=21267831&selectedPageVersions=23&selectedPageVersions=22) **Mannequin Scopes** Sep 04, 2019 • updated by [Willem Andreas Haan](https://docs.cryengine.com/display/~elmer) • [view change](https://docs.cryengine.com/pages/diffpagesbyversion.action?pageId=15011286&selectedPageVersions=12&selectedPageVersions=11) [1. Getting Started\\*\\*](https://docs.cryengine.com/pages/viewpage.action?pageId=1048917) Jun 27, 2019 • updated by [Douglas Perkins](https://docs.cryengine.com/display/~douglas) • [view change](https://docs.cryengine.com/pages/diffpagesbyversion.action?pageId=1048917&selectedPageVersions=30&selectedPageVersions=29) [The Menu Bar](https://docs.cryengine.com/display/SDKDOC2/The+Menu+Bar) May 07, 2019 • updated by [Sean Braganza](https://docs.cryengine.com/display/~seanb) • [view change](https://docs.cryengine.com/pages/diffpagesbyversion.action?pageId=1048809&selectedPageVersions=102&selectedPageVersions=101) [Creating Textures for Physically Based Shading](https://docs.cryengine.com/display/SDKDOC2/Creating+Textures+for+Physically+Based+Shading) Apr 11, 2019 • updated by [Brian Dilg](https://docs.cryengine.com/display/~brian) • [view change](https://docs.cryengine.com/pages/diffpagesbyversion.action?pageId=15731031&selectedPageVersions=33&selectedPageVersions=32) [Character Authoring in Maya](https://docs.cryengine.com/display/SDKDOC2/Character+Authoring+in+Maya) Mar 12, 2019 • updated by Anonymous • [view change](https://docs.cryengine.com/pages/diffpagesbyversion.action?pageId=1310815&selectedPageVersions=70&selectedPageVersions=69) [Prefab Communication](https://docs.cryengine.com/display/SDKDOC2/Prefab+Communication) Sep 04, 2018 • updated by Anonymous • [view change](https://docs.cryengine.com/pages/diffpagesbyversion.action?pageId=1048666&selectedPageVersions=5&selectedPageVersions=4) [AI Debug Draw](https://docs.cryengine.com/display/SDKDOC2/AI+Debug+Draw) Dec 12, 2017 • updated by Anonymous • [view change](https://docs.cryengine.com/pages/diffpagesbyversion.action?pageId=1048643&selectedPageVersions=31&selectedPageVersions=30) [Installing the 3ds Max Tools](https://docs.cryengine.com/display/SDKDOC2/Installing+the+3ds+Max+Tools)

Nov 28, 2017 • updated by [Douglas Perkins](https://docs.cryengine.com/display/~douglas) • [view change](https://docs.cryengine.com/pages/diffpagesbyversion.action?pageId=1310877&selectedPageVersions=52&selectedPageVersions=51) **[Camera](https://docs.cryengine.com/display/SDKDOC2/Camera)** Oct 24, 2017 • updated by Anonymous • [view change](https://docs.cryengine.com/pages/diffpagesbyversion.action?pageId=23302732&selectedPageVersions=2&selectedPageVersions=1)